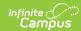

# **End of Year Report (Wisconsin)**

Last Modified on 03/11/2024 8:44 am CDT

Report Logic | Report Editor | Generate the Title I-A Demographic Report | Report Layout for Title I-A Demographic Report | Report Layout for Homeless Report

Tool Search: End of Year Report

The End of Year Report collects aggregate demographic counts for schools identified as Title 1 and Homeless. This report is also known as the ESEA Consolidated End of Year Report.

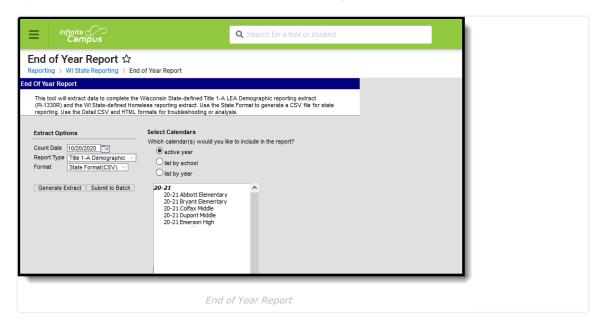

# **Report Logic**

Students are not counted when:

- The enrollment record is marked as State Exclude
- The Grade Level of enrollment is marked as State Exclude
- The Calendar of enrollment is marked as State Exclude

### Title 1

When the Title 1 selection on the School History tab has the indicated code set, report as follows:

| Title 1 Code                                 | Logic                                                                                                    |
|----------------------------------------------|----------------------------------------------------------------------------------------------------|
| Targeted Assistance<br>Program               | Reports Y: Yes when the enrollment records in which the count date of the report falls within the enrollment dates where the Enrollment Title 1 field is Y:Yes. |
| Schoolwide Eligible -<br>Targeted Assistance | Reports Y: Yes when the enrollment records in which the count date of the report falls within the enrollment dates where the Enrollment Title 1 field is Y:Yes. |
| Schoolwide Program                           | Reports all students in the school enrolled on the count date.                                                                                                  |

Schools with one of the following Title 1 indicators are not considered:

- NULL
- Targeted Assistance Eligible School No Program
- Schoolwide Eligible Title 1 TAS Program
- Not a Title 1 School

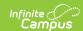

## **Student Counts**

- Students are only counted in one Race/Ethnicity column.
- Students must have an active enrollment ON the Count Date.
- Students who are not enrolled in a Title 1 School are not included.
- · Students younger than 5 years of age and older than 17 years of age on the Count Date are not included.
- Students identified as being part of a Chapter 220 program are not included.
- Each student who is counted must be reported on the record that matched their grade level.
- If a grade level and/or element does not have any student to count, a zero value is reported.

### **Homeless**

A student is included in the Homeless report when they have a Homeless record that overlaps the selected calendar year. If the student has multiple homeless records overlapping the selected calendar year, the earliest occurring record reports.

Each student who is counted reports on the record that matches their grade level.

## **Report Editor**

| Field                 | Description                                                                                                    |
|-----------------------|----------------------------------------------------------------------------------------------------|
| Count<br>Date         | Indicates the date on which student enrollments are active. Students not actively enrolled as of this date are not included. The current date is automatically entered in this field. Change the date by entering a new date in <i>mmddyy</i> format or use the calendar icon to select a date.                                                                                                    |
| Report<br>Type        | Selection indicates which report generates - Title 1-A Demographic Report or Homeless Report.                                                                                                    |
| Format                | The extract can be generated in either State Format (CSV), Detail CSV or HTML. Use the Detail CSV and the HTML formats for data review prior to submission to the state.  The CSV State Format and HTML Format reports different fields than the Detail CSV format.                                                                                                    |
| Calendar<br>Selection | At least one calendar must be selected in order for data to return. Calendars can be selected by the active year, by school name or by year.                                                                                                    |
| Student<br>Selection  | Select students to include on the report by choosing either a <b>Grade</b> level of enrollment for the students or an <b>Ad hoc Filter</b> .  • To include students in all grade levels, choose <b>All Students</b> in the Grade Level options.  • Selecting an existing ad hoc filter reports only those students or courses included in those filters, if they meet the reporting requirements of the report. |
| Report<br>Generation  | This report can be generated immediately by selecting the <b>Generate Extract</b> button. To choose when the report generates, or if there is a larger set of students included (from multiple calendars, etc.), use the <b>Submit to Batch</b> option.                                                                                                    |

# Generate the Title I-A Demographic Report

- 1. Enter the **Count Date** for the report.
- 2. Select the Report Type as Title I-A Demographic.
- 3. Select the **Format** of the report.
- 4. Select the **Calendars** to include on the report.
- 5. Select the students to include in the report by choosing either a **Grade** level or an **Ad hoc Filter**.
- Click the Generate Extract button to display the results of the report immediately. Click the Submit to Batch button to choose when the report generates. The report displays in the selected format.

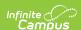

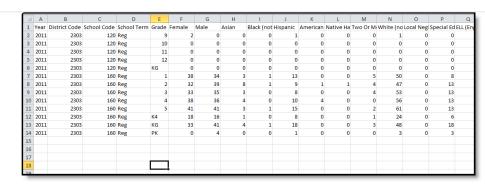

Title I-A Demographic Report - State Format (CSV)

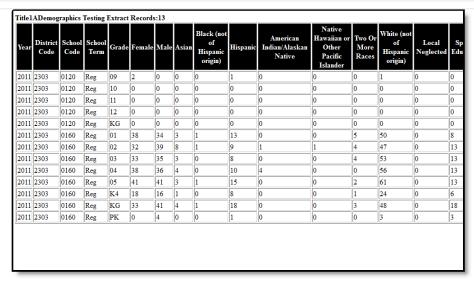

Title I-A Demographic Report - HTML Format

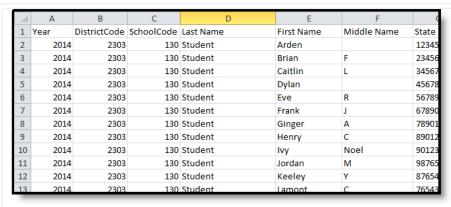

Title I-A Demographic Report - Detail CSV Format

# Report Layout for Title I-A Demographic Report

#### **CSV and HTML State Formats**

| Data Element | Description | Location |
|--------------|-------------|----------|
|--------------|-------------|----------|

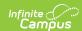

| Data Element                      | Description                                                                                                 | Location                                                                        |
|-----------------------------------|----------------------------------------------------------------------------------------------------|---------------------------------------------------------------------------------|
| Year                              | Indicates the end year of the selected school year for which the report was generated.                      | System Administration > Calendar > Calendar > Calendar > End Date               |
|                                   | Numeric, 4 digits                                                                                           | Calendar.endYear                                                                |
| District Code                     | Identification number assigned to the district by the Department of Public Instruction.                     | System Administration > Resources > District Information > District Number      |
|                                   | Numeric, 4 digits                                                                                           | District.number                                                                 |
| School Code                       | Identification number assigned to the school by the local district or by DPI.                               | System Administration > Resources > School > School Number                      |
|                                   | Numeric, 4 digits                                                                                           | School.number                                                                   |
| School Term                       | Indicates whether the extract was generated for either the regular school term or for a summer school term. | System Administration > Calendar > Calendar > Calendar > Summer School          |
|                                   | Alphanumeric, 3 characters                                                                                  | Calendar.summerSchool                                                           |
| Grade                             | Reports the grade levels included in the selected calendars. All grades in a given school are included.     | System Administration > Calendar > Calendar > Grade Levels                      |
|                                   | Alphanumeric, 2 characters                                                                                  | Calendar.grade                                                                  |
| Female                            | Total count of females per grade level.                                                                     | Census > People > Demographics > Person Information > Gender                    |
|                                   | Numeric, 3 digits                                                                                           | Identity.gender                                                                 |
| Male                              | Total count of males per grade level.                                                                       | Census > People > Demographics > Person Information > Gender                    |
|                                   | Numeric, 3 digits                                                                                           | Identity.gender                                                                 |
| Asian                             | Total count of students per grade level who are considered to be of Asian ethnicity.                        | Census > People > Demographics > Person Information > Race/Ethnicity > Asian    |
|                                   | Numeric, 3 digits                                                                                           | Identity.raceEthnicity                                                          |
| Black (not of<br>Hispanic Origin) | Total count of students per grade level who are considered to be of Black ethnicity.                        | Census > People > Demographics > Person Information > Race/Ethnicity > Black    |
|                                   | Numeric, 3 digits                                                                                           | Identity.raceEthnicity                                                          |
| Hispanic                          | Total count of students per grade level who are considered to be of Hispanic ethnicity.                     | Census > People > Demographics > Person Information > Race/Ethnicity > Hispanic |
|                                   | Numeric, 3 digits                                                                                           | Identity.raceEthnicity                                                          |
|                                   |                                                                                                    |                                                                                 |

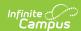

| Data Element                          | Description                                                                                                    | Location                                                                                                    |
|---------------------------------------|----------------------------------------------------------------------------------------------------|----------------------------------------------------------------------------------------------------|
| American<br>Indian/Alaskan<br>Native  | Total count of students per grade level who are considered to be of American Indian/Alaskan Native ethnicity.  Numeric, 3 digits                                                                                                    | Census > People > Demographics > Person Information > Race/Ethnicity > American Indian/Alaskan Native Identity.raceEthnicity         |
| Two or More Races                     | Total count of students per grade level who are considered to be two or more races.  Numeric, 3 digits                                                                                                    | Census > People > Demographics > Person Information > Race/Ethnicity > Two or more races  Identity.raceEthnicity                     |
| White (not of<br>Hispanic Origin)     | Total count of students per grade level who are considered to be of White ethnicity.  Numeric, 3 digits                                                                                                    | Census > People > Demographics > Person Information > Race/Ethnicity > White  Identity.raceEthnicity                                 |
| Local Neglected                       | Total count of students per grade level who have the Neglected checkbox marked on their enrollments. When Neglected is selected, reports Y. Otherwise, field reports N (zero).  Alphanumeric, 1 character                                                                                                    | Student Information > General > Enrollments > State Reporting Fields > Neglected EnrollmentWI. neglected                             |
| Special Education                     | Total count of students per grade level who have a Primary Disability other than NULL or N: Not Disabled on locked plans.  Numeric, 3 digits                                                                                                    | Student Information > Special Education > Documents > Education Plan  PlanState.disability1 Plan.locked                              |
| ELL (English<br>Language<br>Learners) | Total count of students per grade level who are considered to be English language learners.  Students are counted when the following criteria is met:  • English Proficiency OVERRIDE field is set to a code 1-5. If field has a code of 6 or 7, the student is not counted  • English Proficiency OVERRIDE field is NULL, the most recent Assessment where type = 'LPF: LEP for Proficiency' and a 'Result' value of 1-6.0  • If student does not have this type of assessment, the most recent recent 'LID: LEP for Identification' assessment. 'Result' must = a value of 1-6.0 | Student Information > Program Participation > English Learners (EL) > EL Services  LEP.identifiedDate LEP.exitDate TestScore.scoreID |

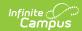

| Data Element | Description                                                                                                    | Location                                                                           |
|--------------|----------------------------------------------------------------------------------------------------|------------------------------------------------------------------------------------|
| Migrant      | Total count of students per grade level who have an active Migrant record on the report date.  Numeric, 3 digits                                                                       | Student Information > Program Participation > Migrant Calculated                   |
| Homeless     | Total count of students per grade level who are considered to be Homeless (student has a Homeless Detail record as of the entered Count Date on the Report editor).  Numeric, 3 digits | Student Information > Program Participation > Homeless Homeless. homelessStartDate |

## **Detail CSV Format**

| Data Element  | Description                                                                                                | Location                                                                                   |
|---------------|----------------------------------------------------------------------------------------------------|--------------------------------------------------------------------------------------------|
| Year          | Indicates the end year of the selected school year for which the report was generated.  Numeric, 4 digits  | System Administration > Calendar > Calendar > Calendar > End Date  Calendar.endYear        |
| District Code | Identification number assigned to the district by the Department of Public Instruction.  Numeric, 4 digits | System Administration > Resources > District Information > District Number District.number |
| School Code   | Identification number assigned to the school by the local district or by DPI.  Numeric, 4 digits           | System Administration > Resources > School > School Number School.number                   |
| Last Name     | Reports the student's last name.  Alphanumeric, 50 characters                                              | Census > People > Demographics > Person Information > Last Name  Identity.lastName         |
| First Name    | Reports the student's first name.  Alphanumeric, 30 characters                                             | Census > People > Demographics > Person Information > First Name  Identity.firstName       |
| Middle Name   | Reports the student's middle name.  Alphanumeric, 15 characters                                            | Census > People > Demographics > Person Information > Middle Name  Identity.middleName     |
| State ID      | Reports the student's state-assigned identification number.  Numeric, 10 digits                            | Census > People > Demographics > Person Identifiers > State ID  Person.stateID             |

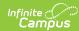

| Data Element        | Description                                                                                                    | Location                                                                                                    |
|---------------------|----------------------------------------------------------------------------------------------------|----------------------------------------------------------------------------------------------------|
| Person ID           | Reports the student's Campus-assigned identification number.                                                                                                    | Census > People > Demographics > PersonID                                                                                                    |
|                     | Numeric, 6 digits                                                                                                    | Identity.personID                                                                                                    |
| Grade               | Reports the grade levels included in the selected calendars. All grades in a given school are included.                                                                                                    | System Administration > Calendar > Calendar > Grade Levels                                                                                                    |
|                     | Alphanumeric, 2 characters                                                                                                    | Calendar.grade                                                                                                    |
| Gender              | Reports the student's gender, either M or F. <i>Alphabetic, 1 character</i>                                                                                                    | Census > People > Demographics > Person Information > Gender  Identity.gender                                                                                                    |
| Race Code           | Reports the student's assigned race/ethnicity.  • American Indian or Alaskan Native = I  • Asian = A  • Black = B  • White = W  • Hispanic = H  • Two or More Races = T                                          | Census > People > Demographics > Person Information > Race/Ethnicity  Identity.raceEthnicity                                                                                                    |
| Local Neglected     | Reports the student's Local Neglected Status, based on the Neglected checkbox marked on the enrollment record.  • Yes (checkbox marked) = reports as 1  • No (checkbox not marked) = reports 0  Numeric, 1 digit | Student Information > General > Enrollments > State Reporting Fields > Neglected EnrollmentWl.neglected                                                                                                    |
| Primary Disability  | Reports the student's Primary Disability, as marked on the student's locked IEP.  Alphanumeric, 3 characters                                                                                                    | Student Information > Special Education > Documents > Education Plan PlanState.disability1Plan.locked                                                                                                    |
| English Proficiency | Reports the student's English Proficiency as assigned on the EL record.  Numeric, 1 digit                                                                                                    | Student Information > General > Enrollments > State Reporting Fields > English Proficiency  Student Information > Program Participation > English Learners (EL) > EL Services  LEP.identifiedDate LEP.exitDate TestScore.scoreID |
| Migrant             | Reports the student's Migrant status. If the student has an active Migrant record on the report date, reports Y. Otherwise reports N.  Alphanumeric, 1 character                                                 | Student Information > Program Participation > Migrant Calculated                                                                                                    |

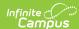

| Data Element | Description                                                                                                    | Location                                                                 |
|--------------|----------------------------------------------------------------------------------------------------|--------------------------------------------------------------------------|
| Homeless     | Reports the student's Homeless status, as Y (student has a Homeless record) or N (student does not have a Homeless record). | Student Information > Program Participation > Homeless > Homeless Detail |
|              | Alphanumeric, 1 character                                                                                                   | Homeless.homeless startDate                                              |

- 1. Enter the **Count Date** for the report.
- 2. Select the **Report Type** as **Homeless**.
- 3. Select the **Format** of the report.
- 4. Select the **Calendars** to include on the report.
- 5. Select the students to include in the report by choosing either a **Grade** level or an **Ad hoc Filter**.
- 6. Click the **Generate Extract** button to display the results of the report immediately. Click the **Submit to Batch** button to choose when the report generates. The report displays in the selected format.

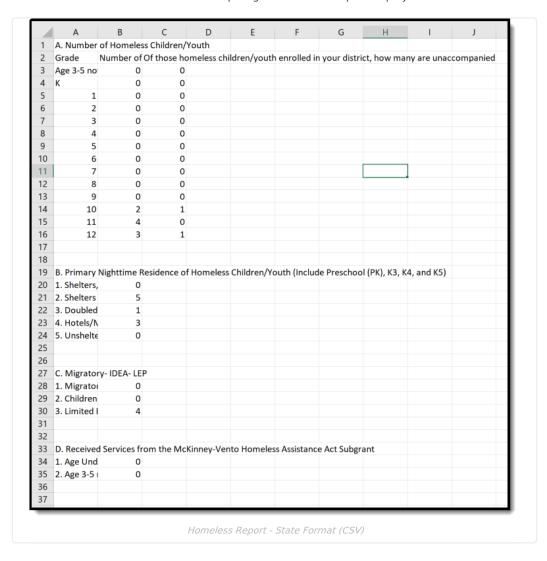

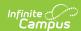

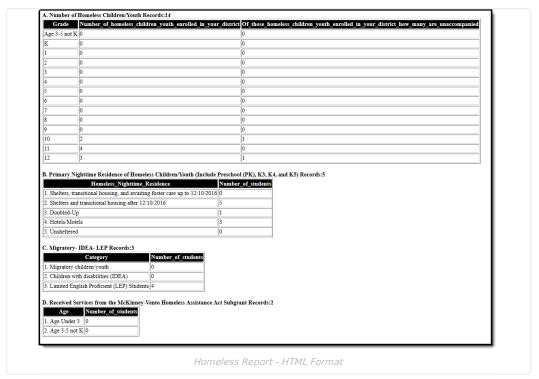

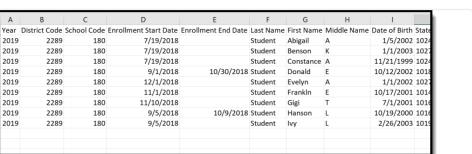

Homeless Report - Detail CSV

# **Report Layout for Homeless Report**

### **CSV and HTML State Formats**

| Data Element                                                                              | Description                                                                                                    | Location                                                                                            |
|-------------------------------------------------------------------------------------------|----------------------------------------------------------------------------------------------------|----------------------------------------------------------------------------------------------------|
| Section A: Number of Homele                                                               | ss Students                                                                                                    |                                                                                                    |
| Number of homeless<br>children/youth enrolled in<br>your district<br>Grade: Age 3-5 not K | Report total count of students enrolled in the school that have a homeless record overlapping the selected calendar year by grade level  AND  The student's grade code matches the following:  • K3: 3-yr-old KG  • K4: 4-yr-old KG  • K5: 5-yr-old KG  • PK: Pre-Kindergarten  Numeric, 4 digits | Student Information > Pro > Homeless  Homeless.startDate Homeless.endDate  Student Information > En |

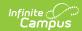

| Data Element                                                                  | Description                                                                                                    | Location                                                                                                    |
|-------------------------------------------------------------------------------|----------------------------------------------------------------------------------------------------|----------------------------------------------------------------------------------------------------|
| Number of homeless<br>children/youth enrolled in<br>your district<br>Grade: K | Report total count of students enrolled in the school that have a homeless record overlapping the selected calendar year by grade level  AND  The student's grade code matches the following:  • KG: Kindergarten  Numeric, 4 digits     | Student Information > Pro<br>> Homeless<br>Homeless.startDate<br>Homeless.endDate<br>Student Information > En |
| Number of homeless<br>children/youth enrolled in<br>your district<br>Grade: 1 | Report total count of students enrolled in the school that have a homeless record overlapping the selected calendar year by grade level  AND  The student's grade code matches the following:  • 01: Grade 1  Numeric, 4 digits          | Student Information > Pro > Homeless  Homeless.startDate Homeless.endDate  Student Information > En           |
| Number of homeless<br>children/youth enrolled in<br>your district<br>Grade: 2 | Report total count of students enrolled in the school that have a homeless record overlapping the selected calendar year by grade level  AND  The student's grade code matches the following:  • 02: Grade 2  Alphanumeric, 3 characters | Student Information > Pro > Homeless  Homeless.startDate Homeless.endDate  Student Information > En           |
| Number of homeless<br>children/youth enrolled in<br>your district<br>Grade: 3 | Report total count of students enrolled in the school that have a homeless record overlapping the selected calendar year by grade level  AND  The student's grade code matches the following:  • 03: Grade 3  Alphanumeric, 2 characters | Student Information > Pro > Homeless  Homeless.startDate Homeless.endDate  Student Information > En           |
| Number of homeless<br>children/youth enrolled in<br>your district<br>Grade: 4 | Report total count of students enrolled in the school that have a homeless record overlapping the selected calendar year by grade level  AND  The student's grade code matches the following:  • 04: Grade 4  Numeric, 3 digits          | Student Information > Pro > Homeless  Homeless.startDate Homeless.endDate  Student Information > En           |

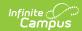

| Data Element                                                                  | Description                                                                                                    | Location                                                                                                    |
|-------------------------------------------------------------------------------|----------------------------------------------------------------------------------------------------|----------------------------------------------------------------------------------------------------|
| Number of homeless<br>children/youth enrolled in<br>your district<br>Grade: 5 | Report total count of students enrolled in the school that have a homeless record overlapping the selected calendar year by grade level  AND  The student's grade code matches the following:  • 05: Grade 5  Numeric, 3 digits | Student Information > Pro<br>> Homeless<br>Homeless.startDate<br>Homeless.endDate<br>Student Information > En |
| Number of homeless<br>children/youth enrolled in<br>your district<br>Grade: 6 | Report total count of students enrolled in the school that have a homeless record overlapping the selected calendar year by grade level  AND  The student's grade code matches the following:  • 06: Grade 6  Numeric, 3 digits | Student Information > Pro<br>> Homeless<br>Homeless.startDate<br>Homeless.endDate<br>Student Information > En |
| Number of homeless<br>children/youth enrolled in<br>your district<br>Grade: 7 | Report total count of students enrolled in the school that have a homeless record overlapping the selected calendar year by grade level  AND  The student's grade code matches the following:  • 07: Grade 7  Numeric, 3 digits | Student Information > Pro > Homeless  Homeless.startDate Homeless.endDate  Student Information > En           |
| Number of homeless<br>children/youth enrolled in<br>your district<br>Grade: 8 | Report total count of students enrolled in the school that have a homeless record overlapping the selected calendar year by grade level  AND  The student's grade code matches the following:  • 08: Grade 8  Numeric, 3 digits | Student Information > Pro > Homeless  Homeless.startDate Homeless.endDate  Student Information > En           |
| Number of homeless<br>children/youth enrolled in<br>your district<br>Grade: 9 | Report total count of students enrolled in the school that have a homeless record overlapping the selected calendar year by grade level  AND  The student's grade code matches the following:  • 09: Grade 9  Numeric, 3 digits | Student Information > Pro > Homeless  Homeless.startDate Homeless.endDate  Student Information > En           |

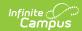

| Data Element                                                                                                    | Description                                                                                                    | Location                                                                                                    |
|----------------------------------------------------------------------------------------------------|----------------------------------------------------------------------------------------------------|----------------------------------------------------------------------------------------------------|
| Number of homeless<br>children/youth enrolled in<br>your district<br>Grade: 10                                          | Report total count of students enrolled in the school that have a homeless record overlapping the selected calendar year by grade level  AND  The student's grade code matches the following:  • 10: Grade 10  Numeric, 3 digits                                                                                                    | Student Information > Pro > Homeless  Homeless.startDate Homeless.endDate  Student Information > En                        |
| Number of homeless<br>children/youth enrolled in<br>your district<br>Grade: 11                                          | Report total count of students enrolled in the school that have a homeless record overlapping the selected calendar year by grade level  AND  The student's grade code matches the following:  • 11: Grade 11  Numeric, 3 digits                                                                                                    | Student Information > Pro > Homeless  Homeless.startDate Homeless.endDate  Student Information > En                        |
| Number of homeless<br>children/youth enrolled in<br>your district<br>Grade: 12                                          | Report total count of students enrolled in the school that have a homeless record overlapping the selected calendar year by grade level  AND  The student's grade code matches the following:  • 12: Grade 12  Numeric, 3 digits                                                                                                    | Student Information > Pro > Homeless  Homeless.startDate Homeless.endDate  Student Information > En                        |
| Of those homeless<br>children/youth enrolled in<br>your district, how many are<br>unaccompanied<br>Grade: Age 3-5 not K | Reports total count of students enrolled in the school that have a homeless record overlapping the selected calendar year <b>AND</b> have an Unaccompanied Youth status of "Y: Yes" by grade level <b>AND</b> The student's grade code matches the following:  • K3: 3-yr-old KG  • K4: 4-yr-old KG  • K5: 5-yr-old KG  • PK: Pre-Kindergarten  Numeric, 3 digits | Student Information > Pro > Homeless  Homeless.startDate Homeless.endDate Homeless.unaccompanied  Student Information > En |
| Of those homeless<br>children/youth enrolled in<br>your district, how many are<br>unaccompanied<br>Grade: K             | Reports total count of students enrolled in the school that have a homeless record overlapping the selected calendar year <b>AND</b> have an Unaccompanied Youth status of "Y: Yes" by grade level <b>AND</b> The student's grade code matches the following:  • KG: Kindergarten  Numeric, 3 digits                                                              | Student Information > Pro > Homeless  Homeless.startDate Homeless.endDate Homeless.unaccompanied  Student Information > En |

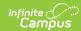

| Data Element                                                                                                | Description                                                                                                    | Location                                                                                                    |
|----------------------------------------------------------------------------------------------------|----------------------------------------------------------------------------------------------------|----------------------------------------------------------------------------------------------------|
| Of those homeless<br>children/youth enrolled in<br>your district, how many are<br>unaccompanied<br>Grade: 1 | Reports total count of students enrolled in the school that have a homeless record overlapping the selected calendar year AND have an Unaccompanied Youth status of "Y: Yes" by grade level  AND  The student's grade code matches the following:  • 01: Grade 1  Numeric, 3 digits                 | Student Information > Pro > Homeless  Homeless.startDate Homeless.endDate Homeless.unaccompanieo  Student Information > En |
| Of those homeless<br>children/youth enrolled in<br>your district, how many are<br>unaccompanied<br>Grade: 2 | Reports total count of students enrolled in the school that have a homeless record overlapping the selected calendar year AND have an Unaccompanied Youth status of "Y: Yes" by grade level  AND  The student's grade code matches the following:  • 02: Grade 2  Numeric, 3 digits                 | Student Information > Pro > Homeless  Homeless.startDate Homeless.endDate Homeless.unaccompanieo  Student Information > En |
| Of those homeless<br>children/youth enrolled in<br>your district, how many are<br>unaccompanied<br>Grade: 3 | Reports total count of students enrolled in the school that have a homeless record overlapping the selected calendar year AND have an Unaccompanied Youth status of "Y: Yes" by grade level  AND  The student's grade code matches the following:  • 03: Grade 3  Numeric, 3 digits                 | Student Information > Pro > Homeless  Homeless.startDate Homeless.endDate Homeless.unaccompanied  Student Information > En |
| Of those homeless<br>children/youth enrolled in<br>your district, how many are<br>unaccompanied<br>Grade: 4 | Reports total count of students enrolled in the school that have a homeless record overlapping the selected calendar year <b>AND</b> have an Unaccompanied Youth status of "Y: Yes" by grade level <b>AND</b> The student's grade code matches the following:  • 04: Grade 4  **Numeric, 3 digits** | Student Information > Pro > Homeless  Homeless.startDate Homeless.endDate Homeless.unaccompanieo  Student Information > En |

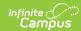

| Data Element                                                                                                | Description                                                                                                    | Location                                                                                                    |
|----------------------------------------------------------------------------------------------------|----------------------------------------------------------------------------------------------------|----------------------------------------------------------------------------------------------------|
| Of those homeless<br>children/youth enrolled in<br>your district, how many are<br>unaccompanied<br>Grade: 5 | Reports total count of students enrolled in the school that have a homeless record overlapping the selected calendar year <b>AND</b> have an Unaccompanied Youth status of "Y: Yes" by grade level <b>AND</b> The student's grade code matches the following:  • 05: Grade 5  Numeric, 3 digits | Student Information > Pro > Homeless  Homeless.startDate Homeless.endDate Homeless.unaccompanied  Student Information > En |
| Of those homeless<br>children/youth enrolled in<br>your district, how many are<br>unaccompanied<br>Grade: 6 | Reports total count of students enrolled in the school that have a homeless record overlapping the selected calendar year AND have an Unaccompanied Youth status of "Y: Yes" by grade level  AND  The student's grade code matches the following:  • 06: Grade 6  Numeric, 3 digits             | Student Information > Pro > Homeless  Homeless.startDate Homeless.endDate Homeless.unaccompanieo  Student Information > En |
| Of those homeless<br>children/youth enrolled in<br>your district, how many are<br>unaccompanied<br>Grade: 7 | Reports total count of students enrolled in the school that have a homeless record overlapping the selected calendar year <b>AND</b> have an Unaccompanied Youth status of "Y: Yes" by grade level <b>AND</b> The student's grade code matches the following:  • 07: Grade 7  Numeric, 3 digits | Student Information > Pro > Homeless  Homeless.startDate Homeless.endDate Homeless.unaccompanied  Student Information > En |
| Of those homeless<br>children/youth enrolled in<br>your district, how many are<br>unaccompanied<br>Grade: 8 | Reports total count of students enrolled in the school that have a homeless record overlapping the selected calendar year AND have an Unaccompanied Youth status of "Y: Yes" by grade level  AND  The student's grade code matches the following:  • 08: Grade 8  Numeric, 3 digits             | Student Information > Pro > Homeless  Homeless.startDate Homeless.endDate Homeless.unaccompanied  Student Information > En |

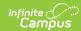

| Data Element                                                                                                 | Description                                                                                                    | Location                                                                                                    |
|----------------------------------------------------------------------------------------------------|----------------------------------------------------------------------------------------------------|----------------------------------------------------------------------------------------------------|
| Of those homeless<br>children/youth enrolled in<br>your district, how many are<br>unaccompanied<br>Grade: 9  | Reports total count of students enrolled in the school that have a homeless record overlapping the selected calendar year AND have an Unaccompanied Youth status of "Y: Yes" by grade level  AND  The student's grade code matches the following:  • 09: Grade 9  Numeric, 3 digits                | Student Information > Pr<br>> Homeless<br>Homeless.startDate<br>Homeless.endDate<br>Homeless.unaccompanie<br>Student Information > Er |
| Of those homeless<br>children/youth enrolled in<br>your district, how many are<br>unaccompanied<br>Grade: 10 | Reports total count of students enrolled in the school that have a homeless record overlapping the selected calendar year AND have an Unaccompanied Youth status of "Y: Yes" by grade level  AND  The student's grade code matches the following:  • 10: Grade 10  Numeric, 3 digits               | Student Information > Pro > Homeless  Homeless.startDate Homeless.endDate Homeless.unaccompanies  Student Information > En            |
| Of those homeless<br>children/youth enrolled in<br>your district, how many are<br>unaccompanied<br>Grade: 11 | Reports total count of students enrolled in the school that have a homeless record overlapping the selected calendar year <b>AND</b> have an Unaccompanied Youth status of "Y: Yes" by grade level <b>AND</b> The student's grade code matches the following:  • 11: Grade 11  Numeric, 3 digits   | Student Information > Pro > Homeless  Homeless.startDate Homeless.endDate Homeless.unaccompanies  Student Information > En            |
| Of those homeless<br>children/youth enrolled in<br>your district, how many are<br>unaccompanied<br>Grade: 12 | Reports total count of students enrolled in the school that have a homeless record overlapping the selected calendar year AND have an Unaccompanied Youth status of "Y: Yes" by grade level  AND  The student's grade code matches the following:  • 12: Grade 12  Numeric, 3 digits               | Student Information > Pr > Homeless > Unaccomp  Homeless.startDate Homeless.endDate Homeless.unaccompanie  Student Information > Er   |
| Section B: Primary Nighttime                                                                                 | Residence of Homeless Children/Youth                                                                                                    |                                                                                                    |
| Shelters, transitional<br>housing, and awaiting<br>foster care 12/10/2016                                    | Reports total count of students enrolled in the school that have a homeless record overlapping the selected calendar year <b>AND</b> have the Primary Nighttime Residence field populated with 05: Shelters, transitional housing and awaiting foster care until Dec. 10, 2016.  Numeric, 3 digits | Student Information > Property Nitrogenesis > Primary Nitrogenesis > Primary Nitrogenesis > Primary NightTi                           |

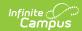

| Data Element                                 | Description                                                                                                    | Location                                                                          |
|----------------------------------------------|----------------------------------------------------------------------------------------------------|-----------------------------------------------------------------------------------|
| Shelters and transitional housing 12/10/2016 | Reports total count of students enrolled in the school that have a homeless record overlapping the selected calendar year <b>AND</b> have the primary Nighttime Residence field populated with 01: Shelters and transitional housing.  Numeric, 3 digits                                                                                                    | Student Information > Pro<br>> Homeless > Primary Ni<br>Homeless.primaryNightTi   |
| Doubled-Up                                   | Reports total count of students enrolled in the school that have a homeless record overlapping the selected calendar year <b>AND</b> have the primary Nighttime Residence field populated with 02: Doubled-Up.  Numeric, 3 digits                                                                                                    | Student Information > Pro<br>> Homeless > Primary Ni<br>Homeless.primaryNightTi   |
| Hotels/Motels                                | Reports total count of students enrolled in the school that have a homeless record overlapping the selected calendar year <b>AND</b> have the primary Nighttime Residence field populated with 03: Hotels/Motels.  Numeric, 3 digits                                                                                                    | Student Information > Pro<br>> Homeless > Primary Ni<br>Homeless.primaryNightTi   |
| Unsheltered                                  | Reports total count of students enrolled in the school that have a homeless record overlapping the selected calendar year <b>AND</b> have the primary Nighttime Residence field populated with 04: Unsheltered.  Numeric, 3 digits                                                                                                    | Student Information > Pro<br>> Homeless > Primary Ni<br>Homeless.primaryNightTi   |
| Section C: Migratory- IDEA- LI               |                                                                                                    |                                                                                   |
| Migratory children/youth                     | Reports total count of students enrolled in the school that have a non-expired migrant record that overlaps the selected calendar year  Numeric, 3 digits                                                                                                    | Student Information > Pro<br>> Migrant<br>Migrant.eligibilityExpiration           |
| Children with disabilities (IDEA)            | Reports total count of students enrolled in the school that have a locked IEP AND have start and end dates that overlap the selected calendar year  AND  The student's Special Ed Status (Student Information > General > Enrollments > Special Ed Fields) is marked as "Yes". If it is marked as "No" and the Special Ed Exit Date contains a date on or after the enrollment start date for the selected calendar, then do include in the total count.  Otherwise, do not include in the total count. | Student Information > Sp<br>General > Documents<br>Plan.startDate<br>Plan.endDate |

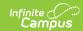

| Data Element                              | Description                                                                                                    | Location                                                                                   |
|-------------------------------------------|----------------------------------------------------------------------------------------------------|--------------------------------------------------------------------------------------------|
| Limited English Proficient (LEP) Students | Reports total count of students enrolled in the school that have an English Learners (EL) record with a Program Status of "EL" or "Exited EL"  AND                                                                                                    | Student Information > Pro<br>> English Learners (EL)<br>Lep.identifiedDate<br>Lep.exitDate |
|                                           | The EL record has a start date on any date on or before the enrollment end date (or calendar end date if the enrollment end date is null) on the selected calendar OR an end date on any date on or after the enrollment start date on the selected calendar. |                                                                                            |
|                                           | Numeric, 3 digits                                                                                                    |                                                                                            |
| Section D: Received Services              | from the McKinney-Vento Homeless Assistance Ac                                                                                                    | t Subgrant                                                                                 |
| Age under 3                               | Reports total count of children/youth receiving services under age 3.                                                                                                    | Student Information > Pro<br>> Homeless > Homeless                                         |
|                                           | Age is calculated by the student's age on the enrollment end date (or calendar end date if the enrollment end date is null) for the school where the services are received.                                                                                   | Homeless.homelessServe                                                                     |
|                                           | Numeric, 3 digits                                                                                                    |                                                                                            |
| Age 3-5 not K                             | Reports total count of children/youth receiving services ages 3-5 not K.                                                                                                    | Student Information > Pro<br>> Homeless > Homeless                                         |
|                                           | Includes children between ages 3 and 5 that are not enrolled in the 5-year-old Kindergarten that precedes 1st grade. If a 4-year-old is enrolled in 5-year-old Kindergarten, do NOT include them in this count.                                               | Homeless.homelessServe                                                                     |
|                                           | Age is calculated by the student's age on the enrollment end date (or calendar end date if the enrollment end date is null) for the school where the services are received.                                                                                   |                                                                                            |
|                                           | Numeric, 3 digits                                                                                                    |                                                                                            |

## **Detail CSV Format**

The Detail CSV Format is provided to aid users in data analysis and troubleshooting. This format is not submitted to the state. The Student Focus report provides detailed information for Title I students actively enrolled in eligible schools.

| Data Element | Description                                                                            | Location                                                          |
|--------------|----------------------------------------------------------------------------------------|-------------------------------------------------------------------|
| Year         | Indicates the end year of the selected school year for which the report was generated. | System Administration > Calendar > Calendar > Calendar > End Date |
|              | Numeric, 4 digits                                                                      | Calendar.endYear                                                  |

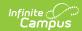

| Data Element          | Description                                                                                                    | Location                                                                                                    |
|-----------------------|----------------------------------------------------------------------------------------------------|----------------------------------------------------------------------------------------------------|
| District Code         | Identification number assigned to the district by the Department of Public Instruction.  Numeric, 4 digits                          | System Administration > Resources > District Information > District Number  District.number                   |
| School Code           | Identification number assigned to the school by the local district or by DPI.  Numeric, 4 digits                                    | System Administration > Resources > School > School Number  School.number                                     |
| Enrollment Start Date | Reports the student's enrollment start date at the school for the selected calendar  Date field, 10 characters (MM/DD/YYYY)         | Student Information > General > Enrollment > General Enrollment Information > Start Date Enrollment.startDate |
| Enrollment End Date   | Reports the student's enrollment end date at the school for the selected calendar  Date field, 10 characters (MM/DD/YYYY)           | Student Information > General > Enrollment > General Enrollment Information > End Date Enrollment.endDate     |
| Last Name             | Reports the student's last name.  Alphanumeric, 50 characters                                                                       | Census > People > Demographics > Person Information > Last Name  Identity.lastName                            |
| First Name            | Reports the student's first name.  Alphanumeric, 30 characters                                                                      | Census > People > Demographics > Person Information > First Name  Identity.firstName                          |
| Middle Name           | Reports the student's middle name.  Alphanumeric, 15 characters                                                                     | Census > People > Demographics > Person Information > Middle Name Identity.middleName                         |
| State ID              | Reports the student's state-assigned identification number.  Numeric, 10 digits                                                     | Census > People > Demographics > Person Identifiers > State ID  Person.stateID                                |
| Person ID             | Reports the student's Campus-assigned identification number.  Numeric, 6 digits                                                     | Census > People > Demographics > PersonID  Identity.personID                                                  |
| Grade                 | Reports the grade levels included in the selected calendars. All grades in a given school are included.  Alphanumeric, 2 characters | System Administration > Calendar > Calendar > Grade Levels  Calendar.grade                                    |

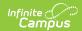

| Data Element                                                                       | Description                                                                                                    | Location                                                                                                    |
|------------------------------------------------------------------------------------|----------------------------------------------------------------------------------------------------|----------------------------------------------------------------------------------------------------|
| Homeless Start Date                                                                | Reports the Start Date for the selected homeless record                                                                                                    | Student Information > Program Participation > Homeless                                                                    |
|                                                                                    | Date field, 10 characters<br>(MM/DD/YYYY)                                                                                                    | Homeless.startDate                                                                                                    |
| Homeless End Date                                                                  | Reports the End Date for the selected homeless record                                                                                                    | Student Information > Program Participation > Homeless                                                                    |
|                                                                                    | Date field, 10 characters<br>(MM/DD/YYYY)                                                                                                    | Homeless.endDate                                                                                                    |
| Homeless child/youth enrolled in district and unaccompanied                        | Reports 'Y' if the student has an active homeless record for the specified district and they are marked as unaccompanied.                                                                                                   | Student Information > Program Participation > Homeless > Unaccompanied Youth                                              |
|                                                                                    | Else report 'N'.  Alphabetic, 1 character                                                                                                    | Homeless.unaccompaniedYouth                                                                                               |
| Shelters, transitional<br>housing, and awaiting<br>foster care up to<br>12/10/2016 | Reports 'Y' if the student's Primary Night Time Residence is marked as Shelter, Transitional Housing, or Awaiting Foster Care AND the homeless record is on or before 12/10/2016.  Else report 'N'  Alphabetic, 1 character | Student Information > Program Participation > Homeless > Primary Night Time Residence  Homeless.primaryNighttimeResidence |
| Shelters and<br>transitional housing<br>after 12/10/2016                           | Reports 'Y' if the student's Primary Night Time Residence is marked as Shelter or Transitional Housing AND the homeless record is after 12/10/2016.  Else report 'N'  Alphabetic, 1 character                               | Student Information > Program Participation > Homeless > Primary Night Time Residence  Homeless.primaryNighttimeResidence |
| Doubled-Up                                                                         | Reports 'Y' if the student's Primary Night Time Residence is marked as Doubled-Up. Else report 'N'                                                                                                    | Student Information > Program Participation > Homeless > Primary Night Time Residence                                     |
|                                                                                    | Alphabetic, 1 character                                                                                                    | Homeless.primaryNighttimeResidence                                                                                        |

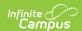

| Data Element                      | Description                                                                                                    | Location                                                                                                    |
|-----------------------------------|----------------------------------------------------------------------------------------------------|----------------------------------------------------------------------------------------------------|
| Hotels/Motels                     | Reports 'Y' if the Primary Night Time<br>Residence status is marked as<br>Hotels/Motels.<br>Else report 'N'                                                                                                    | Student Information > Program Participation > Homeless > Primary Night Time Residence  Homeless.primaryNighttimeResidence  |
|                                   | Alphabetic, 1 character                                                                                                    | , , ,                                                                                                    |
| Unsheltered                       | Reports 'Y' if the Primary Night Time<br>Residence status is marked as<br>Unsheltered.<br>Else report 'N'                                                                                                    | Student Information > Program Participation > Homeless > Primary Night Time Residence                                      |
|                                   | Alphabetic, 1 character                                                                                                    | Homeless.primaryNighttimeResidence                                                                                         |
| Migratory<br>children/youth       | Reports 'Y' if the student enrolled in the school has a non-expired migrant record that overlaps the selected calendar year.  Else report 'N'                                                                                                    | Student Information > Program Participation > Migrant  Migrant.lastQualifyingArrivalDate Migrant.eligibilityExpirationDate |
|                                   | Alphabetic, 1 character                                                                                                    |                                                                                                    |
| Children with disabilities (IDEA) | Reports 'Y' if the student enrolled in the school has a locked IEP <b>AND</b> has start and end date that overlap the selected calendar year  AND                                                                                                    | Student Information > Special Education > General > Documents  Plan.startDate Plan.endDate                                 |
|                                   | The student's Special Ed Status (Student Information > General > Enrollments > Special Ed Fields) is marked as "Yes". If it is marked as "No" and the Special Ed Exit Date contains a date <i>on or after</i> the enrollment start date for the selected calendar, then <i>do</i> include in the total count. Otherwise, do <i>not</i> include in the total count.  Else report 'N' |                                                                                                    |
|                                   | Alphabetic, 1 character                                                                                                    |                                                                                                    |

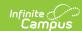

| Data Element                                                                     | Description                                                                                                    | Location                                                                                            |
|----------------------------------------------------------------------------------|----------------------------------------------------------------------------------------------------|----------------------------------------------------------------------------------------------------|
| Limited English Proficient (LEP) Students                                        | Reports 'Y' if the student enrolled in the school has an English Learners (EL) record with a Program Status of "EL" or "Exited EL".  AND  The EL record has a start date on any date on or before the enrollment end date (or calendar end date if the enrollment end date is null) on the selected calendar OR an end date on any date on or after the enrollment start date on the selected calendar.  Else reports 'N'  Alphabetic, 1 character | Student Information > Program Participation > English Learners (EL) Lep.identifiedDate Lep.exitDate |
| Receiving Services<br>from McKinney-Vento<br>Homeless Assistance<br>Act Subgrant | Reports 'Y' if the student has received services from the McKinney-Vento Homeless Assistance Act Subgrant (See Section D - DE11 and DE12).  Else reports 'N'  Alphabetic, 1 character                                                                                                    | Student Information > Program Participation > Homeless > Homeless Served Homeless.homelessServed    |